# **DRUCKBERECHNUNG FÜR PNEUMATISCHE DICHTSTROMFÖRDERUNG**

Von

# L. PÁPAI

Lehrstuhl für Strömungsmaschinen Technische Universität Budapest Eingegangen am 21. November 1981

## **Einleitung**

Mit der Verbreitung der pneumatischen Förderung kommen allmählich die für lange Förderstrecken bestimmten (I> 100 m) Fördereinrichtungen zum Vorschein. Solche werden .meistens mit einer DruckbehäIterspeisung ausgestattet (Abb. 1). Das durch solche erreichbare MischverhäItnis beträgt einen Wert *J1=* 25 ... 200. Die Förderung fällt somit in den Bereich der Dichtstromförderung.

Beim Entwurf von mit einem Druckbehälter ausgestatteter Fördereinrichtung ist die Bestimmung des Druckabfalls der die Förderung  $(\Delta p)$  die schwierigste Aufgabe. Dessen Gründe sind:

der physikalische Vorgang der Dichtstromförderung ist noch nicht in jeder Einzelheit geklärt,

der auftretende Druckabfall hängt größtenteils von dem des beförderten Materials ab,

der Druckabfall wird durch die Expansion des Fördergases beeinflußt,

der großen Förderstrecke zufolge ist die Ausbildung des Förderrohrs speziell geformt (z. B. Durchmesserveränderung an bestimmten Stellen der Länge, Einblasen von Spülluft zur Verhinderung von Verstopfung u. s. w.).

# **Vorgang der Dichtstromförderung**

Die Benennung Dichtstromförderung wird bei jenen Förderungen angewandt, bei welchen dasMaterial-Volumenverhältnis mehr als 3% beträgt  $(\varepsilon_m = V_m/V > 0.03)$ . Die dichte Mischung wird meistens durch Fluidisation zustandegebracht, wie auch bei den mit Druck behälter versehenen Einrichtungen. Die durch Fluidisation erreichte, nahezu homogene und dichte Mischung (Abb. 2a) ordnet sich im Laufe der von der Materialart abhängenden kürzeren oder längeren Förderung in dem Förderrohr zu einer Mischung einer Durchgangsphase (Abb. 2b).

Der im Förderrohr entstehende Druckabfall  $(\Delta p)$  hängt von dem Zustand der Mischung ab. Der Dichtstromdruckabfall  $(\Delta p)$  kann als Summe des

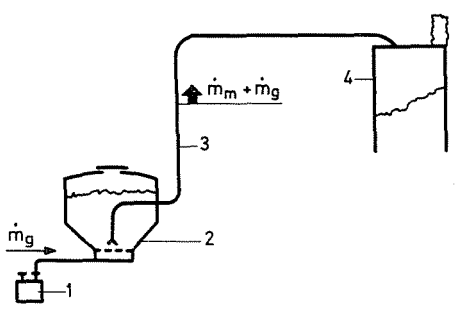

*Abb.* 1. Fördereinrichtung mit Druck behälter: l. Kompressor, 2. Druckbehälter, 3. Förderrohr, 4. Silo

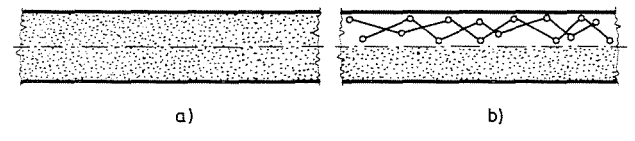

*Ahb.* 2. Mischungen im pneumatischen Förderrohr: a) angehend homogene Dichtstrommischung, b) Mischung im Übergangszustand (Dünn- und Dichtstrom)

Druckverlustes infolge reiner Luftströmung  $(\Delta p_0)$  und des zusätzlichen Druckverlustes  $(\Delta p_z)$  berechnet werden [1]:

$$
\Delta p = \Delta p_0 + \Delta p_Z \tag{1}
$$

Der Druckverlust infolge reiner Fördergasströmung (dies ist meistens Luft) entsteht durch die Reibung des Fördergases an der Rohrwand :

$$
\varDelta p_0 = \lambda \, \frac{l}{D} \, \frac{v_g^2}{2} \, \rho_g \, .
$$

Infolge der bei Dichtstrom anwendbaren kleinen Gasgeschwindigkeit ( $v_a$  = <sup>=</sup>5 ... 15 m/s) kann der Druckverlust infolge reiner Gasströmung im Vergleich zu dem zusätzlichen Druckabfall in der Regel vernachlässigt werden  $(\Delta p_0 \ll \Delta p_z)$ , darum  $\Delta p \sim \Delta p_z$ .

Auf Grund der Theorie über die im Förderrohr entstehenden Kraftwirkungen [1], [2] kann nachgewiesen werden, daß der zusätzliche Druckverlust bei Dichtstromförderung aus Teilen entsteht:

$$
\Delta p_Z = \Delta p_R + \Delta p_S + \Delta p_H \,. \tag{2}
$$

Die Teile des zusätzlichen Druckverlustes sind:

a) Der durch die Reibung des beförderten Materials an der Rohrwand entstandene Druck verlust :

PNEUMATISCHE DICHTSTROM FÖRDERUNG 193

$$
\Delta p_R = k_R \Delta l \frac{\dot{m}_m g}{v_m A},\tag{3}
$$

b) Der infolge des Materialstoßes der Teilchen an die Rohrwand entstandene Druckverlust:

$$
\Delta p_S = k_S \frac{\Delta l}{D} \frac{\dot{m}_m v_m}{A} \,. \tag{4}
$$

Der Wert dieses Druckverlustes kann vernachlässigt werden, wenn das Förderrohr so kurz ist (im allgemeinen I< 10m), daß zur Ausbildung der Mischung einer Durchgangsphase noch keine Möglichkeit besteht.

c) Der zur Materialhebung erforderliche Druckverlust :

$$
\Delta p_H = \Delta l_v \frac{\dot{m}_m g}{v_m A} \,. \tag{5}
$$

Der Vollständigkeit halber soll erwähnt werden, daß zur Bestimmung des Förderdruckabfalles außer den obengenannten Teilen (3), (4) und (5) auch der am Anfang des Förderrohrs entstehende Beschleunigungsdruckverlust in Betracht gezogen werden muß. Der Beschleunigungsdruckverlust:

$$
Ap_d = \frac{\dot{m}_m v_m}{A},\tag{6}
$$

dessen Wert bei Dichtstromförderung (im Gegensatz zur Dünnstromförderung) in der Regel vernachlässigt werden kann.

Die zur Bestimmung des zusätzlichen Druckabfalls aufgeschriebenen Zusammenhänge (3), (4) und (5) dürfen lediglich bei so kurzen Rohrstrecken verwendet werden (von der Länge  $\Delta l$ ), binnen welchen die Veränderungen der Gas- bzw. Materialgeschwindigkeit vernachlässigt werden können, bzw. wo es keine sprunghafte Abstufungen des Rohrquerschnittes gibt, und keine Spülluft eingeführt wird.

## **In langen Rohrleitungen entstehende Drücke**

Abb. 3 zeigt eine  $l = 117$  m lange, zur Zementförderung dienende Rohrleitung von einem Durchmesser  $D=100$  mm, an einen Eisenbahn-Tankwagen angeschlossen und die darin längs der Leitung durch Messen bestimmten Drücke bzw. deren Gestaltung bei verschiedenen Massenströmen des Zements. Aus den Druckwerten ist ersichtlich, daß die Expansionswirkung

L *P.-1PAI* 

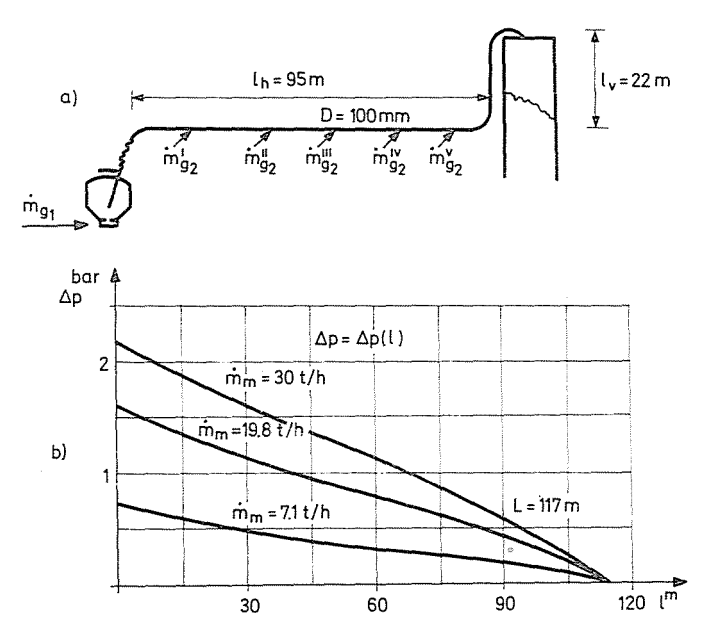

*Abb.* 3. a) Skizze eines Förderrohrs für Zementforderung. b) Längs der Rohrleitung gemessene Drücke im Falle verschiedener Massenströme des Materials

nicht außer Acht gelassen werden kann. Überdies wird in der horizontalen Leitungsstrecke  $-$  zwecks Sicherung der gleichmäßigen Förderung  $-$  in Abständen von je 15 m Spülluft eingeführt.

Laut der Messungen verändert sich der Druck in Funktion der Rohrleitungslänge nicht linear. Nämlich verändert sich zufolge der Expansion die Gasdichte, dessen Folge wieder die Veränderung der Geschwindigkeit des Fördergases sowie der des Materials ist. Die Veränderung der Materialgeschwindigkeit wirkt anders auf den Druckverlust infolge der Materialreibung  $(\Delta p_R)$ , als auf den Druckverlust infolge des Materialstoßes an die Rohrwand  $(\varDelta p_S)$ .

Der Verlauf der Verhältnisse in Bezug auf eine horizontale Leistungsstrecke ist in Abb. 4 veranschaulicht. Die in der Rohrleitung verlaufende Expansion kann mit guter Näherung als isothermisch betrachtet werden, das heißt, daß die Gasdichte eine lineare Funktion des Druckes ist:

$$
\rho_g = \rho_{ge} \frac{p}{p_e}
$$

wo  $\rho_{ge}$  die Gasdichte beim bekannten Enddruck  $p_e$  bedeutet. Somit kann die Gasgeschwindigkeit  $(v_g)$  aus der Kontinuität bestimmt werden:

$$
\dot{m}_q = Av_q \rho_q.
$$

94

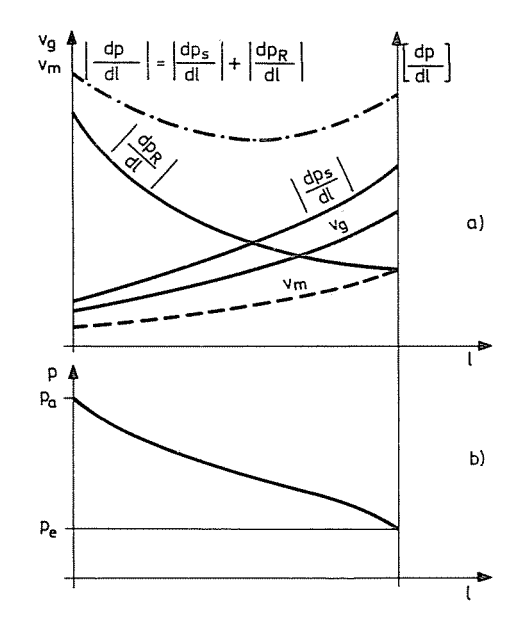

Abb. 4. Expansionswirkung: a) Veränderungen der Geschwindigkeiten ( $v<sub>m</sub>$ ,  $v<sub>q</sub>$ ) und der absoluten Werte der Druckgradienten längs der Rohrlänge. b) Druckveränderung längs der Rohrlänge

Wenn im Rohrdurchmesser (und somit auch im Querschnitt) keine Veränderung eintritt und Spülluft auch nicht eingeführt wird, dann ist:

$$
v_g = \frac{\dot{m}_g}{A} \frac{1}{\rho_g} = \text{const} \frac{1}{p}.
$$
 (7)

Als erste Näherung wird die Veränderung der Materialgeschwindigkeir als proportional zu der der Gasgeschwindigkeit vorausgesetzt (an Abb. 4a  $v_m$ : die gestrichelte Linie).

Der Gradient des Druckes längs der Rohrlänge ergibt sich als Summe des Gradienten infolge der Materialreibung d $p_R/dl$  und des Gradienten infolge des Materialstoßes *dps/dl* (einfachheitshalber horizontales Rohr vorausgesetzt, das heißt, infolge Materialhebung entstehenden Druckverlust nicht gerechnet) und mit Anwendung absoluter Werte:

$$
\left|\frac{\mathrm{d}p}{\mathrm{d}l}\right| = \left|\frac{dp_R}{\mathrm{d}l}\right| + \left|\frac{\mathrm{d}p_S}{\mathrm{d}l}\right|.\tag{8}
$$

Der Wert von  $\left| dp_R/dl \right|$  ist laut (3) am Anfang des Rohres groß, weil im Nenner von (3) die Materialgeschwindigkeit am Rohranfang klein ist.

95

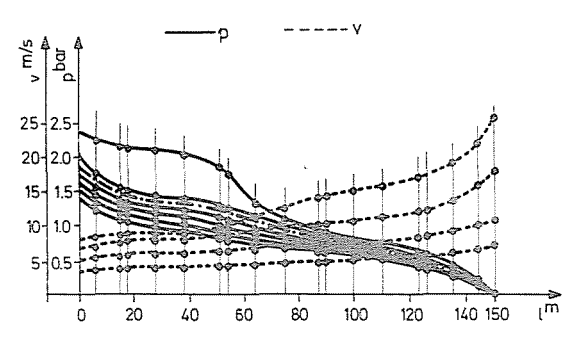

*Abh. 5. Gestaltung des Drucks (p: ausgezogene Linie) und der Mischungsgeschwindigkeit (r: gestrichelte* Linie) längs der Rohrlänge infolge der Expansion. laut Messungen von Friedrich

Der Wert von  $|dp_s/d|$  ist laut (4) am Ende des Rohres groß, weil im Zusammenhang (4) die Materialgeschwindigkeit im Zähler am Rohrende angewachsen ist.

Das laut (8) aus Summierung der Teilgradienten entstehende Ergebnis (in Abb. 4a die strichpunktierte Linie) hat am Rohranfang und am Rohrende einen größeren Wert als dazwischen. Demzufolge ist (laut Abb. 4b) die Druckveränderung am Anfang und am Ende des Rohres steiler als in der dazwischen liegenden Rohrstrecke. Dasselbe ist auch aus den durch Messen bestimmten Druck-Kurven ersichtlich (Abb. 3).

Zu den mit Zement durchgeführten Messungen vollkommen ähnliche Ergebnisse weisen auch die durch Friedrich [3J an Stärkeprodukten durchgeführten Messungen (Abb. 5) auf.

Der Lehrstuhl für Strömungsmaschinen an der Technischen Universität Budapest beschäftigt sich mit durch Labormessungen unterstützter Forschungsarbeit zwecks Bestimmung der in den Zusammenhängen (3) und (4) angeführten Koeffiziente  $k_R$  und  $k_S$ . Die mit Asche durchgeführten Experimente zeigen, daß die Werte dieser Koeffizienten nicht nur von der Materialart des Fördergutes. sondern binnen einer Materialsorte auch von ihrem Mischungsverhältnis abhängt. (Mit einem Teil der Forschungsarbeit beschäftigt sich die Dissertation von S. Váradi [4].)

#### Rechnerische Methode zur Bestimmung des Druckabfalls

Die im Folgenden beschriebene rechnerische Methode eignet sich zur Bestimmung des zusätzlichen Druckverlustes bei der Dichtstromförderung. Den Ausgangspunkt dazu bildet die aus den Kraftwirkungen berechenbare Druck verlustbestimmungsmethode, das heißt die Anwendung der Zusammenhänge (3), (4) und (5). Mit Hinsicht darauf, daß alle prinzipiellen Details der Dichtstromförderung (z. B. die Berechenbarkeit der Materialgeschwindigkeit) noch nicht geklärt sind, ergibt die Berechnungsmethode Ergebnisse von annähernder Genauigkeit.

Das Wesentliche des Berechnungsverlaufes ist, daß die Rohrleitung auf kurze Strecken zerlegt wird. Binnen dieser Strecken wird die Wirkung der Expansion vernachläßigt. Die Berechnung fängt am Ende des Förderrohrs an, weil dort der Druck bekannt ist (in der Regel atmosphärischer Druck,  $p_e = p_0 \sim 1$  bar).

Die Zerlegung auf Strecken soll so vorgenommen werden, daß die Krümmer, die Ro hrq uerschnitt -Veränderungen, die Spüll uft -Einführungen auf die Streckengrenzen fallen. Zur Berechnung müssen die in (3) bzw. (4) angeführten Beiwerte ( $k_R, k_S$ ) mittels Labor- bzw. Halbbetriebs- oder Betriebs-Messungen bekannt sein. Laut unseren Messungen hängen diese Beiwerte nicht bloß von dem Material ab, sondern haben auch in horizontalen bzw. vertikalen Rohren verschiedene Werte. Zufolge unserer Detail-Messungen sind sie auch von dem Mischungsverhältnis abhängig.

Im Laufe der Berechnungen wird der zwischen der Materialgeschwindingkeit. und Gasgeschwindigkeit bestehende Unterschied vernachläßigt, und wird mit den Werten  $v = v_q = v_m$ , das heißt mit der Mischungsgeschwindigkeit gerechnet. Die Verengung des Rohrleitungquerschnittes des Materialstroms ist mit dem Material-Volumenverhältnis identisch  $(\varepsilon_m)$ . Dessen Wert beträgt bei Dichtstromförderungen  $\varepsilon_m = 0.03 \ldots 0.3$ , aber bei den meisten Fällen  $\varepsilon_m = 0.05 \ldots 0.1$ . Darum wird kein großer Fehler begangen. wenn bei der Geschwindigkeitsberechnung der Mischung mit dem aus (7) bestimmbaren Geschwindigkeitswert gerechnet wird. Weiterhin werden auch die Krümmer-Wirkungen vernachlässigt. nämlich unterscheiden die sich kaum von dem Druckverlust der geraden Rohre im Falle von Dichtstromförderung.

Der Verlauf der Berechnung wird in Bezug auf die in Abb. 3 geschilderte Rohrleitung einer Einrichtung für Zementförderung vorgeführt; Massenstrom:  $\dot{m}_m = 30$  t/h = 8,33 kg/s. Angaben der Rohrleitung: Durchmesser D =  $= 100$  mm; Querschnittsfläche  $A = 0.0078$  m<sup>2</sup>, Länge L= 117 m, davon vertikal  $l_v = 22$  m, horizontal  $l_h = 95$  m. Spüllufteinführung: in den Druckbehälter  $\dot{m}_{q1} = 0.15$  kg/s = 430 m<sup>3</sup>/h (auf normalen Zustand umgerechneter Volumenstrom), sowie nach der ersten,  $I_1 = 20$  m langen horizontalen Teilstrecke an 5 Stellen von je  $\Delta l = 15$  m langen Teilstrecken, insgesamt  $\dot{m}_{a2} = 5 \times 0.014$  kg/s =  $= 0.07$  kg/s, das heißt 5 × 40 m<sup>3</sup>/h = 200 m<sup>3</sup>/h Spülluft. Im horizontalen Rohr:  $k_{Rh} = 0.9$  ... 1,1;  $k_{Sh} = 0.004$  ... 0,006; im vertikalen Rohr;  $k_{Rt} = 0.8$  ... 1,0; *ks,.* = 0,006 ... 0.008; (bei der Berechnung wurde mit den Mittelwerten der oben angeftihrten Werte gerechnet; ferner wurden die Veränderungen dieser Werte längs der Rohrlänge nicht berücksichtigt, weil das Mischungsverhältnis von seinem Anfangswert  $\mu_a = 55.5$  infolge der Spüllufteinführung bloss auf  $\mu_e$  = 38 gesunken ist).

Dem Berechnungsverlauf kann aufgrund der Tafel I nachgefolgt werden.

98 L *P.4PAI* 

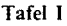

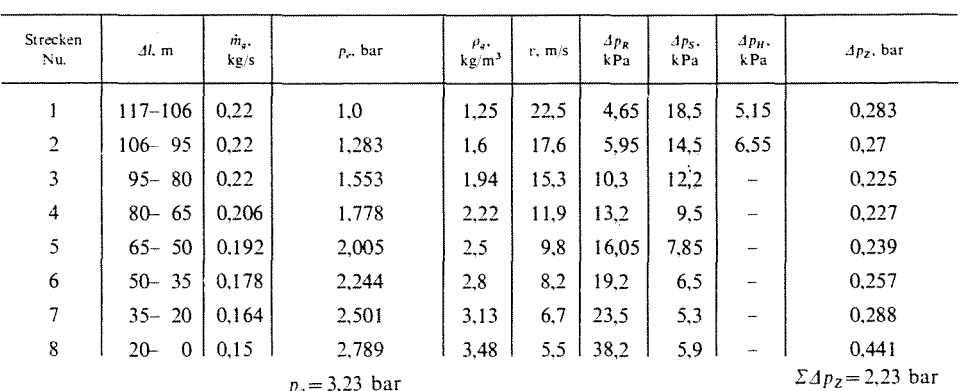

 $p_a = 3{,}23$  bar

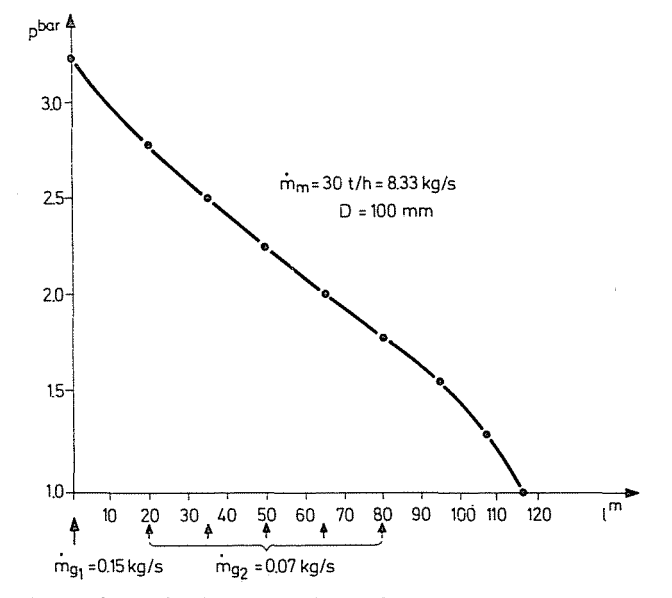

*Abb.* 6. Mittels Berechnung bestimmte Druckveränderungen in Funktion der Rohrlänge

Die sich aus der Berechnung ergebende Kurve  $p(l)$  ist in Abb. 6 sichtbar und sie weist auf eine gute Übereinstimmung mit den durch Messen bestimmten Druckveränderungen auf (Abb. 3b).

Der zur reinen Luftströmung und zur Beschleunigung des Materials notwendige Druckverlust ergibt zusammen kaum einen Wert von 0.1 bar, also wurde durch seine Vernachläßigung kein bedeutender Fehler begangen.

In Bezug auf die vorgeführte Berechnung soll erwähnt werden, daß anstatt der im Zahlen beispiel sichtbaren Rohrteilstrecken mit Längen von 11

bis 20 m, mit Inanspruchnahme einer Rechenmaschine auch auf ganz kurze Strecken getrennt vorgegangen werden kann. Mit der maschinellen Rechnungsweise wird die Genauigkeit der Berechnung nur vorgetäuscht, weil die angewandten Material-Kennwerte ( $k_R$ ,  $k_S$ ) bedeutend mehr Ungewißheit enthalten als die aus großen Längen herrührende Näherung.

Übrigens kann die Berechnung des zusätzlichen Druckverlustes anstatt mit der Methode der Teilstrecken auch in einer Stufe, durch Lösung der aus den elementaren Druck veränderungen aufgeschriebenen Differentialgleichung vorgenommen werden. Die Lösung kann in expliziter Form aufgeschrieben werden:

$$
p_a = p_e \sqrt{\left(\frac{k_S}{k_R} Fr_e^2 + 1\right) \cdot e^{2k_B \frac{\mu g \rho_{ge}}{p_e} L - l}} - \frac{k_S}{k_R} Fr_e^2
$$
(9)

wo

Mit Hilfe solcher  $p(l)$  Gleichung kann nur in einem solchem Rohr entstandener Druck berechnet werden, in welchem weder Krümmer noch Querschnittflächen-Veränderungen oder Spüllufteinführungen vorkommen (z. B. ein horizontales Rohr). In dem im Zahlenbeispiel geschilderten Rohr könnte mit Anwendung von (9) anstatt mit 8 mit bloß 7 Teilstrecken gerechnet werden.

#### Bezeichnungen

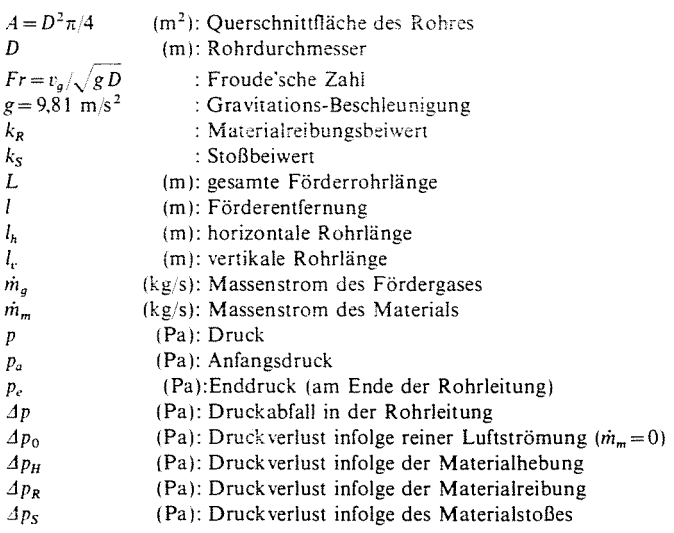

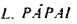

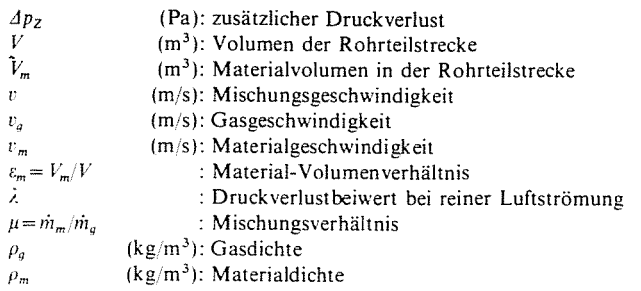

## Zusammenfassung

In den letzten Jahren hat sich die pneumatische Dichtstromförderung verbreitet. Zum Entwurf solcher Einrichtungen. die mit einem Druckbehälter ausgestattet sind, sind hauptsächlich im Falle von Förderung unbekannter Materialen auch Labor- bzw. Halbbetriebsuntersuchungen notwendig. Zur Errichtung der endgültigen Einrichtung ist sogar im Falle von Untersuchungen die schwierigste Aufgabe die Berechnung des Druckabfalls.

Die Abhandlung beschreibt mit Inanspruchnahme von Messungsergebnissen mit Zement. Asche und Mehl durchgeführter Untersuchungen, sowie mit theoretischen Erwägungen eine Methode für Druckberechnung.

Der zusätzliche Druckverlust der Dichtstromförderung kann aus drei Teilen berechnet werden: aus der Reibung des Materials an der Rohrwand ( $Ap_R$ ), aus dem Stoß des Materials an die Rohrwand ( $Ap_S$ ) und aus dem Heben des Materials ( $\Delta p_H$ ):

$$
\Delta p_Z = \Delta p_R + \Delta p_S + \Delta p_H.
$$

Die Druckberechnungsmethode des in der langen Rohrleitung entstandenen. auch die Expansionswirkung in Betracht genommenen Drucks ergibt laut des angeführten Zahlenbeispiels ein den Meßergebnissen gut entsprechendes Ergebnis.

#### Literatur

- 1. PAPAI L.: Experimentelle und theoretische Untersuchungen der pneumatischen Förderung. Periodica Polytechnica M 19/1. 1975
- 2. Pápal L.: Pneumatikus és fluidizációs anyagmozgatás (Pneumatische und Fluidisations-Materialförderung) BME Továbbképző Intézete, Budapest, 1975.
- 3. FRI EDRICH: Eigenschaften und Förderarten von Stärkeprodukten. Die Stärke, 1962, Nr. 20.
- 4. VARADI. S.: Nyomotartalyos pneumatikus szallitoberende7es szabalyozasa (Regulierung einer mit Druckbehälter versehenen pneumatischen Fördereinrichtung.) Doktorendissertation. Budapes!' 198 I.

Prof. Dr. László Pápal, H-1521, Budapest

100